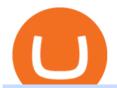

the best cryptocurrency exchange platform ninjatrader 3rd party add ons best digital currency okex to meta-

Introduction > Using 3rd Party Add-Ons

Venus Protocol DeFi Tutorial: How to Supply and Borrow Assets.

https://apacnewsnetwork.com/skillconclave/2021/assets/img/logo/apac-logo.png|||National Skill & mp; Entrepreneurship Innovation Conclave ...|||1918 x 991

 $https://qph.fs.quoracdn.net/main-qimg-b16d0e9c2454d9e12280367edc5c0577|||Forex\ Copy\ Trading\ App\ -Robot\ Forex\ For\ Ctrader|||1214\ x\ 930$ 

http://fx1 international.com/wp-content/uploads/ProfitPips-Best-Forex-Trading-App-Logo1.png|||Best-Trading-App-Logo1.png|||Best-Trading-App-Logo1.png|||Best-Trading-App-Logo1.png|||Best-Trading-App-Logo1.png|||Best-Trading-App-Logo1.png|||Best-Trading-App-Logo1.png|||Best-Trading-App-Logo1.png|||Best-Trading-App-Logo1.png|||Best-Trading-App-Logo1.png|||Best-Trading-App-Logo1.png|||Best-Trading-App-Logo1.png|||Best-Trading-App-Logo1.png|||Best-Trading-App-Logo1.png|||Best-Trading-App-Logo1.png|||Best-Trading-App-Logo1.png|||Best-Trading-App-Logo1.png|||Best-Trading-App-Logo1.png|||Best-Trading-App-Logo1.png|||Best-Trading-App-Logo1.png|||Best-Trading-App-Logo1.png|||Best-Trading-App-Logo1.png|||Best-Trading-App-Logo1.png|||Best-Trading-App-Logo1.png||Best-Trading-App-Logo1.png||Best-Trading-App-Logo1.png||Best-Trading-App-Logo1.png||Best-Trading-App-Logo1.png||Best-Trading-App-Logo1.png||Best-Trading-App-Logo1.png||Best-Trading-App-Logo1.png||Best-Trading-App-Logo1.png||Best-Trading-App-Logo1.png||Best-Trading-App-Logo1.png||Best-Trading-App-Logo1.png||Best-Trading-App-Logo1.png||Best-Trading-App-Logo1.png||Best-Trading-App-Logo1.png||Best-Trading-App-Logo1.png||Best-Trading-App-Logo1.png||Best-Trading-App-Logo1.png||Best-Trading-App-Logo1.png||Best-Trading-App-Logo1.png||Best-Trading-App-Logo1.png||Best-Trading-App-Logo1.png||Best-Trading-App-Logo1.png||Best-Trading-App-Logo1.png||Best-Trading-App-Logo1.png||Best-Trading-App-Logo1.png||Best-Trading-App-Logo1.png||Best-Trading-App-Logo1.png||Best-Trading-App-Logo1.png||Best-Trading-App-Logo1.png||Best-Trading-App-Logo1.png||Best-Trading-App-Logo1.png||Best-Trading-App-Logo1.png||Best-Trading-App-Logo1.png||Best-Trading-App-Logo1.png||Best-Trading-App-Logo1.png||Best-Trading-App-Logo1.png||Best-Trading-App-Logo1.png||Best-Trading-App-Logo1.png||Best-Trading-App-Logo1.png||Best-Trading-App-Logo1.png||Best-Trading-App-Logo1.png||Best-Trading-App-Logo1.png||Best-Trading-App-Logo1.png||Best-Trading-App-Logo1.png||Best-Trading-Best-Trading-Best-Trading-Best-Trading-

Create OKEXchain wallet via Metamask 1. Open Metamask.io, then click Download Now. choose Chrome, and Install MetaMask for Chrome. 2. Click Add to Chrome, then Add Extension. 3. After finished, click Get Started. 4. Open your metamask and Create a New Wallet. 5. Click I Agree. 6. Create your password with minimum 8 characters. 7.

https://s3.cointelegraph.com/storage/uploads/view/14c487bc37ca3c058dbf45cd293993ac.jpg|||How To Stake Crypto Coins / 25 Crypto Networks Vulnerable ...|||1440 x 960

 $https://gblobscdn.gitbook.com/assets\%2F-MZG9ddufIlxK5RrKEcX\%2F-M\_Tp4JzOmsXh8QSPyzG\%2F-M\_Tpfh9j9QiRir3uF\_k\%2FScreen Shot 2021-05-11 at 9.29.14 PM.png?alt=media&token=ffe93a7c-8b88-417b-ba8b-5cf873d38b64|||ETH OKEx - Chainswap|||1056 x 1252$ 

Using Workbench Development Tools: Micro Focus Plus Third Party COBOL Add Ons And Accessories (Wiley Professional Computing)|Peter Molchan1, Mountain Lake Non-native Fish Eradication Pretreatment Planning Reconnaissance Surveys Of Kettling, Skymo, And Sourdough Lakes At North Cascades.

 $https://lh3.googleusercontent.com/LQKTs\_RONC26y-CgMC6bpIzi8hLjP7GSzNYehMl8DfZD-1PL3jeGs9fo~ZQqr7ZXVU0Q=h900|||Coinbase~Bitcoin~Wallet~Screenshot~-~How~to~Create~...|||1200~x~900~-~1200~x~1200~x~12000~x~1200~x~1200~x~1200~x~1200~x~1200~x~1200~x~1200~x~1200~x~12000~x~1200~x~1200~x~1200~x~1200~x~1200~x~1200~x~1200~x~1200~x~12000~x~1200~x~1200~x~1200~x~1200~x~1200~x~1200~x~1200~x~1200~x~12000~x~1200~x~1200~x~1200~x~1200~x~1200~x~1200~x~1200~x~1200~x~12000~x~1200~x~1200~x~1200~x~1200~x~1200~x~1200~x~1200~x~1200~x~12000~x~1200~x~1200~x~1200~x~1200~x~1200~x~1200~x~1200~x~1200~x~120$ 

How To Move Cryptocurrency From Coinbase To Wallet Protrada

Best+digital+currency News

http://www.monero.how/images/poloniex-coinbase/CBG29.png|||How to buy Monero via Coinbase|||1366 x 768

 $https://www.forex.academy/wp-content/uploads/2020/07/Screenshot\_9-17.jpg|||Overview\ of\ the\ TradeStation\ Forex\ Trading\ Platform\ ...|||1908\ x\ 891$ 

Forex Trading for Beginners - Apps on Google Play

In this article we will take a look at the 15 best cryptocurrency trading platforms in 2021. You can skip our detailed analysis of the crypto industrys outlook for 2021 and go directly to 5.

Open the Coinbase Wallet app on your chosen device. Select Send. Type the amount that you intend to transfer. Choose and select the appropriate crypto currency and click Next. A prompt will appear asking you to enter the address where you intend to send the fund. Click Coinbase. Follow the set of instructions that will appear and complete the process.

Akash Network price today, AKT to USD live, marketcap and.

Ninjatrader 3Rd Party Add Ons - developercaqwe

We are a true believer in the DeCloud movement led by Akash Network. As we are seeing more and more projects joining the web3 revolution, it is only right if CertiK and Akash join forces to deliver a secure, scalable, and truly decentralized cloud that is not only cost-efficient but also powered by the people. Jay Jie Head of CertiK Chain

OKEx users can now easily bridge their assets from Binance Smart Chain to OKExChain using MetaMask. This allows them to move and use supported BSC assets in the OEC ecosystem. In this tutorial, we will go over the steps for bridging assets from BSC to OEC and will use the example of the newly listed BABYDOGE token.

https://static.vecteezy.com/system/resources/previews/000/097/992/large\_2x/vector-wifi-symbol.jpg|||Wifisymbol 97992 Vector Art at Vecteezy|||1400 x 980

conectar metamask a okex smart chain - YouTube

Many translated example sentences containing "third-party add-ons" Spanish-English dictionary and search engine for Spanish translations.

https://lh3.googleusercontent.com/a\_L7DIU9NjJ1jboPd8DADL55gVQ\_YE0C0zAotpr55MFjYIxhbVO01uSu8pauFiQMag=h900|||Trading 212 Forex & Stocks - Android Apps on Google Play|||1636 x 900

Litecoin (LTC) Our list of what is the best cryptocurrency to invest in 2021 cannot be complete without Litecoin. Just like Ripple, Litecoin showed great performance in 2017 with a growth of almost 8000%. The price of Litecoin grew from around \$4 at the beginning of 2017 to a high of \$358 in December 2017.

Here are the steps for migrating from Coinbase Wallet to Trust Wallet. For this guide, we will be using a Recovery Phrase in order to import your Ethereum Wallet. Step 1 - Getting the ETH Address. First, we would need to know the Public Key or the Ethereum address of your Coinbase Wallet.

How to Transfer Crypto From Coinbase to Trust Wallet (2021.

Using Workbench Development Tools: Micro Focus Plus Third.

 $https://lh6.ggpht.com/mzIuAsf88fepf-nm8c3A0zm0F1HUtAjhsB\_ixKS\_SDwftTleZ872MomMhO6aMF-y1sw=h900|||TradeInterceptor\ Forex\ Trading\ -\ Android\ Apps\ on\ Google\ Play|||1280\ x\ 800$ 

Using Workbench Development Tools: Micro Focus Plus Third Party COBOL Add Ons And Accessories (Wiley Professional Computing)|Peter Molchan, Elementary Statistics Using The Graphing Calculator: For The TI-83/84 Plus|Mario F. Triola, Mastering Application Development With Force.com|Kevin J. Poorman, Imagination And Technique In Bridge (Batsford Bridge Books)|Martin Hoffman

https://lh3.googleusercontent.com/I85MrP3NcLhOWl5iuMBeEKj8p-tREwYKHRr1Zvv3R4y9Sfdf1N3k6qPmeKQnagQXhA=h900|||Trade Interceptor FOREX & Trading - Android Apps on ...|||1440 x 900 10 Best Mortgage Refinance - Refinance Your Mortgage Today

https://www.islamcomputers.com/wp-content/uploads/2020/06/tp-link-deco-m5-ac1300-whole-home-wi-fi-ro uter-11574311948.jpg|||TP-Link Deco M5 AC1300 Whole Home Wi-Fi Router (2-Pack ...|||1200 x 1200 Top 10 Cryptocurrencies In January 2022 Forbes Advisor

NetWork Name: OKExChain TestnetRPC URL: https://exchaintest.okexcn.com Chain ID: 65Currency Symbol: OKTBlock Explorer URL: https://www.oklink.com/OKExChain.

https://dvh1deh6tagwk.cloudfront.net/finder-us/wp-uploads/2019/09/CardanoCryptocurrencyPhysicalCoin\_Sh utterstock\_1536x864.jpg|||What is Cardano? ADA price, charts, news & DA price, charts, news & DA price | finder.com

https://atlanticcapitalbank.com/wp-content/uploads/2018/11/15-e1541785793580.jpg|||15-Atlantic Capital Bank|||3024 x 4032

third-party add-ons - Spanish translation Linguee

The Best Forex Trading Apps 2022 - FX App Reviews and Ratings

https://atlanticcapitalbank.com/wp-content/uploads/2018/08/rawpixel-983726-unsplash.jpg|||Business~Growth~in~the~Age~of~Disruption~-~Atlantic~...|||2000~x~1334

How To Transfer From Trust Wallet To Coinbase 2022

https://kryptomoney.com/wp-content/uploads/2018/04/KryptoMoney.com-TRON-on-CoinTiger-1080x1920.jpg|||Here Is Why Tron Cryptocurrency (TRX) Can Make You Rich in ...|||1080 x 1920

Forex Trading for beginners on the App Store

To finish your transfer, follow the following steps: Click "Send" when logged into Trust Wallet (Same process if in app) Select the cryptocurrency that you would like to transfer. Paste in the address that you copied from Coinbase. Enter in the amount of the particular crypto you would like to transfer.

Akash Network is down 4.52% in the last 24 hours. The current CoinMarketCap ranking is #265, with a live market cap of \$253,088,076 USD. It has a circulating supply of 113,861,304 AKT coins and a max. supply of

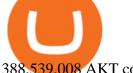

388,539,008 AKT coins.

http://4.bp.blogspot.com/-pMaR5jzinSg/URj4lUijzkI/AAAAAAAAHt8/k8SUsqCRrAE/s1600/1600x1200-To m-Jerry-SoloJerry.jpg|||Tom and Jerry Wallpapers in HD - Digital HD Photos|||1600 x 1200

Best Crypto Exchanges of 2021. Best Overall: Coinbase and Coinbase Pro. Best for Beginners: Cash App. Best Decentralized Exchange: Bisq. Best for Altcoins: Binance.US. Warning. Cryptocurrency is .

https://firebasestorage.googleapis.com/v0/b/gitbook-28427.appspot.com/o/assets%2F-MVMJ-R4rZWMoBDm WBTH%2F-MVMTP-rkxHC\_dc4AeqB%2F-MVMUAdRf2FukovAFcvW%2FScreenshot\_20210309\_160924 \_com.kiwibrowser.browser.jpg?alt=media&token=e5c2f126-8723-4a3f-9246-98fa54a6c607|||How to Add Custom RPC Okexchain & Connect to Gegeswap ... || 1080 x 2312

https://digitallearning.eletsonline.com/wp-content/uploads/2018/12/eco\_parailustrar\_copia.jpg|||Schools Kev to Develop Eco-Friendly & Develop Eco-Friendly & Safe World | 1920 x 1080

https://atlanticcapitalbank.com/wp-content/uploads/2019/06/ThomasRockwood5200t\_Grey\_8x10z\_2021-scal ed.jpg|||Thomas Rockwood - Atlantic Capital Bank|||2048 x 2560

http://hdwpro.com/wp-content/uploads/2018/09/Best-Sunset-4K.jpg|||Sunset 4K Backgrounds, Best Sunset 4K, #22719|||1920 x 1080

The 5 Best Cryptocurrency Exchanges Cryptocurrency US News

https://venturesafrica.com/wp-content/uploads/2015/07/popularity-Forex-trading-scam1-1536x1075.jpg|||The best way to learn forex trading in Nigeria - Ventures ...||1536 x 1075

A bid Using Workbench Development Tools: Micro Focus Plus Third Party COBOL Add Ons And Accessories (Wiley Professional Computing)|Peter Molchan is a fee writers offer to clients for each particular order. Experts leave their bids under the posted order, waiting for a client to settle on which writer, among those who left their bids, they want.

https://miro.medium.com/max/1838/1\*dXqnJKmwMa8aUvBtbFUd3g.png|||Forex Screener App - Forex Alligator Scalping|||1838 x 1378

Using Workbench Development Tools: Micro Focus Plus Third .

How to add OKExChain Mainnet to MetaMask - vpsfix.com

Using Workbench Development Tools: Micro Focus Plus Third Party COBOL Add Ons And Accessories (Wiley Professional Computing)|Peter Molchan, The SAS Workbook Solutions|Ron Cody, Dorothy L. Sayers' Wimsey And Interwar British Society|Terrance L. Lewis, Our Baby Trinity, The Story Of Trinity's First Year And Fabulous Firsts, A Keepsake Baby Journal|Emily Canada

Using Workbench Development Tools: Micro Focus Plus Third.

Trust Wallet app version (open the app, go to the settings of the app and press About, take a screenshot, and attach it here) Crypto wallet address Transaction hash or link

https://i.pinimg.com/originals/eb/9f/32/eb9f32a2c61f7f315ee5ad9ba55bd3a6.jpg|||Best Forex Trading App Android - All About Apps|||1470 x 834

https://www.asiaone.com/sites/default/files/original\_images/Dec2015/squid1.jpg|||Caught on camera: Giant squid 3.7m-long makes rare ...|||1200 x 850

Forex Robots That Really Work - Odin EA Makes You Real Pips

How to Transfer Crypto from Trustwallet to Coinbase (2021.

http://www.hdwallpaperspulse.com/wp-content/uploads/2017/07/13/dark-blue-hd-image.jpg|||Texture

Wallpapers, Digital Hd Wallpaper, #26814|||2560 x 1440

It is a free simple to use forex learning application for beginners and beyond. No Sign-ups, no Ads. Based on the highly popular e-book Forex basics & to 15 minutes it offers super friendly explanations and expert tips about forex trading. Rich in illustrations and trading strategy examples which will help novice traders and newbies to master the currency exchange market in a fun and quick way.

How to connect MetaMask to the OKExChain network (OKT) Step 1. Open MetaMask. Open your web browser and click the MetaMask extension in the top right corner. Step 2. Go to settings. Step 3. Go to networks. Step 4. Add the network details. Step 5. Connect your MetaMask to the OKExChain network.

How to transfer crypto from Coinbase to Trust Wallet. 1. Copy the cryptos address on Trust Wallet. To begin

with, open Trust Wallet on your mobile device and navigate to your wallet. On your wallet, . 2. Select the crypto on Coinbase that you want to send. 3. Send the crypto by pasting its .

Akash partners with Chia network for Web 3.0 NFT business (x.

https://blokt.com/wp-content/uploads/2019/04/coinmarketcap-app.png|||CoinMarketCap App Now Available on Android and iOS Devices|||1418 x 787

Akash Network Adds Support for Chia Network

 $https://e2.exchange/fileUpload/Editor/2821cb67-4d14-4f26-959e-2d0cf2eed00e.png|||E2 \quad Exchange|||1079 \quad x \\ 1064$ 

The 11 Most Promising Cryptocurrencies to Buy [2022]

https://elapathenergy.com/assets/img/people/eden.jpeg|||Elapath|||1125 x 1065

10 Important Cryptocurrencies Other Than Bitcoin. 1. Ethereum (ETH) 2. Litecoin (LTC) 3. Cardano (ADA) 4. Polkadot (DOT) 5. Bitcoin Cash (BCH)

How to Add Custom Network RPC OKEXchain & Connect to gegeswap. finance on Metamask. Create OKEXchain wallet via Metamask. Create OKEXchain wallet via OKEX Dex (Mainnet)

https://static.dribbble.com/users/257709/screenshots/10559459/media/c81e7e1cb3ba3d290518d94a096f8211. png|||Crypto Wallet Dashboard by uixNinja on Dribbble|||1600 x 1200

https://atlanticcapitalbank.com/wp-content/uploads/2021/05/AdobeStock\_90102231-2000x1333.jpeg|||Woman using on line tracking on mobile phone at home. Pink ...|||2000 x 1333

The 11 Best Cryptocurrencies To Buy. #1. Bitcoin. Bitcoin is the most widely used cryptocurrency to date. It is often referred to as the king of cryptocurrencies, and its primary goal is . #2. Litecoin. #3. Ethereum. #4. Binance Coin (BNB) #5. Basic Attention Token (BAT)

Okex+to+metamask - Image Results

https://i.pinimg.com/originals/46/ea/fe/46eafef87fbaecc785fae60df49fafc3.png|||Aaptiv - Workout App: Fitness Classes & amp; Training Programs ...|||1092 x 1200

https://www.investopedia.com/thmb/rYfQmoOm2OwdyQctLHVHcF-YPr8=/2120x1414/filters:fill(auto,1)/GettyImages-1159306953-302daf77d9864ccabc0c75a53bdb2fa0.jpg|||Top 4 Apps for Forex Traders|||2120 x 1414

The best forex trading apps offer information on both the technical side of trading as well as the latest international news and editorials. Read and learn from Benzinga's top training options.

Best forex trading app of 2022 TechRadar

https://cdn.stockbrokers.com/uploads/e4h2utp/UFX\_Cryptocurrencies-web-trader.png?t=151!

8452626967|||Ufx Trading App | Forex Robot Double Profit Ea|||1402 x 977

Akash Network provides the advanced hardware requirements needed for plotting, enabling Chia users to create NFT plots. " We believe that supporting plot creation on our network is an important part.

Indian sports fraternity wishes Tokyo Olympics champion.

 $https://gblobscdn.gitbook.com/assets\%2F-MUH7nsSuZssh5HK4pK3\%2F-MfcGVMJJ41TCRYhmou1\%2F-MfcHOWXvaKk3_bTbuVq\%2Fen.png?alt=media&token=01512cbd-f984-44ff-9c1d-b1048864b76e|||OKExWallet-KSwapFinance|||2702x1820$ 

https://lh3.googleusercontent.com/qTjzpRkKA59FY\_\_vrN\_GZEBM0cZ3nMzI2hklbBd70SbRLSjQRKQagZjgJGxPFBMu548=h900|||NetDania Stock & Trader - Android Apps on Google Play|||1351 x 900 https://atlanticcapitalbank.com/wp-content/uploads/2018/11/19-e1541785747334-1500x2000.jpg|||19 Atlantic Capital Bank|||1500 x 2000

Attailue Capitai Balik|||1300 x 2000

Akash Network is the world's first distributed peer-to-peer marketplace for cloud compute that provides a fast, efficient, and low-cost application deployment solution.

Top Mortgage Lender

Using Workbench Development Tools: Micro Focus Plus Third Party COBOL Add Ons And Accessories (Wiley Professional Computing)|Peter Molchan, Military Insignia Of Cornwall|D.Endean Ivall, Robinson: The

Pleasant History Of An Unusual Cat|Walter Inglis Anderson, Art Price Annual Since 1911 2004|Edec

Akash partners with Chia network for Web 3.0 NFT business (x-post from /r/Cryptocurrency) Close. Vote. Posted by 6 minutes ago. Akash partners with Chia network for .

What is Venus? Venus is an exclusive protocol running on Binance Smart Chain that enables lending, borrowing, and credit on digital assets. Venus tends to form a better Defi ecosystem than centralized and even decentralized exchanges in cryptocurrency. From its operation, Venus permits consumers to invest against collaterals.

https://i0.wp.com/ninjatrader.com/blog/wp-content/uploads/2019/08/Forex-Advanced-Charting-hero-3.png? fit = 3939%2C1015& amp; ssl=1 ||| Analyze Forex Markets with Advanced Charting Features ... ||| 3939 x 1015 Best Crypto Exchanges of 2022 - Investopedia

http://www.asiaone.com/sites/default/files/original\_images/Aug2017/WalaiPenyuConservationPark\_160817\_wpcp.jpg|||6 glamping sites in Malaysia so posh, even your atas ...|||1200 x 850

Akash Network The Unstoppable Cloud

Venus - Decentralized Money Market & Decentralized Money Market & Decentralized Protocol

Using Workbench Development Tools: Micro Focus Plus Third.

https://infinitywallet.io/images/coin\_mockups/wallet\_desktop/tether.png|||Tether Wallet (USDT) | Best cryptocurrency wallet to send ...|||1920 x 1200

Best Crypto Trading Platforms 2022 - Trade Crypto Today

Add OKExChain Mainnet to MetaMask. Click MetaMask icon on your Browser and click your account image as indicated in the picture on left. This will open a dropdown within MetaMask window. Click Settings link at the bottom to go to MetaMask settings. Scroll down and click Networks from the MetaMask settings.

How To Add OKEX Mainnet To MetaMask !!! OKEX Mainnet.

Sharepoint: 3rd party add onsHelpful? Please support me on Patreon: https://www.patreon.com/roelvandepaarWith thanks & Dod, and with thanks to the.

How to bridge assets from BSC to OEC on MetaMask - okex.com

This video is all about How To Add OKEX Mainnet To MetaMask !!! OKEX Mainnet Integration In To MetaMask !!!First Of All Be A Part Of The Modern Trader Commun.

 $https://coinfor.org/upload/tid/65/191a5802ea0fa0ae01b85b40cf10baaf.jpeg|||MetaMask~BSC-|||1152~x~1152~https://lh3.googleusercontent.com/AkrbmDN133xoCn3o5UacYGo_nGga1bV6iwkgzVJmPlpgPv-PDPc4XKA~zTLBgtJhGoQ=h900|||NetDania~Stock~&~Forex~Trader~-~Android~Apps~on~Google~Play|||1248~x~900~http://atlanticcapitalbank.com/wp-content/uploads/2018/03/bigstock-Skyline-And-Reflections-Of-Mid-973410~59.jpg|||Small~Business~Banking|||1600~x~1067~$ 

3rd Party Add-Ons NinjaTraders comprehensive and flexible development environment empowers 3rd Party Developers to build rich and integrated apps. These add-ons allow for endless customization & expansion, leveraging 1000s of 3rd party indicators, strategies, and apps to build a custom trading setup to meet your requirements.

 $https://images.reference.com/amg-cms-reference-images/prod/type-soil-venus-fly-trap\_54cb03ce27cd20d2.jpg \\ |||What Type of Soil Is Best for a Venus Fly Trap ...|||1400 x 788$ 

No Sign-ups, no Ads! GoForex is a leading forex trading learning application - game for beginners. More Fun packed! . Based on the highly popular e-book Forex basics & Damp; secrets in 15 minutes it.

How to send BNB from Binance to Trust Wallet. 1. Copy your BNB address on Trust Wallet. The first step is to copy your BNB address on Trust Wallet. To begin with, open Trust Wallet and navigate to the Send BNB page on Binance. 3. Withdraw your BNB from Binance to Trust Wallet.

Join Telegram Trading Signals Channel. Follow YouTube Channel. How to Transfer Crypto from Trustwallet to Coinbase (2021) In this video Ill show you how to transfer from trustwallet to coinbase. The method is very simple and clearly described in the video. Follow all of the steps in the video, and transfer crypto from trustwallet to coinbase.

https://i.imgur.com/v3Q57Ax.png|||Hng Dn Farm Token Cherryswap (CHE) Mng OKExChain ...|||1270 x 830

https://d3nuqriibqh3vw.cloudfront.net/images/THUMB-IMPRESSION.jpg|||The Times of India Print Advert By JWT: The Identity of ...|||1113 x 1400

https://forexhero.eu/assets/images/forex-hero-cover-en@2x.png?v=1! 5|||Forex Learning App | Forex Trading Profit|||1504 x 1269

Best Forex Trading Mobile Apps to Use in 2022 Benzinga

Binance Best Crypto Exchange for Day Trading Digital Currencies. Robinhood Best Crypto Platform for Beginners Based in the US. Coinbase Best Cryptocurrency Trading Platform for First-Time Buyers. Libertex Best Cryptocurrency Trading Platform for Tight Spreads.

How to connect MetaMask to the OKExChain network (OKT.

https://image.winudf.com/v2/image1/Y29tLnVjaGltZm9yZXguYXBwX3NjcmVlbl80XzE1NTQwMTczNjRf MDY0/screen-4.jpg?fakeurl=1&type=.jpg|||Forex Tutorials for Android - APK Download||1080 x 1920 Sharepoint: 3rd party add ons (3 Solutions!!) - YouTube

Best Crypto Exchanges Of January 2022 Forbes Advisor

Featured Partners 1. Bitcoin (BTC). Created in 2009 by someone under the pseudonym Satoshi Nakamoto, Bitcoin(BTC) is the original. 2. Ethereum (ETH). Both a cryptocurrency and a blockchain platform, Ethereumis a favorite of program developers because. 3. Binance Coin (BNB). The Binance Coin is a .

https://zycrypto.com/wp-content/uploads/2019/04/IQ-Option-Download-for-Desktop.jpg|||IQ Option Download for Desktop ZyCrypto|||1400 x 933

Ninjatrader 3Rd Party Add Ons Download For Free; Reg. U.Beds. Terry. Tm. NinjaTrader Broker is an NFA registered introducing agent (NFA 0339976) providing brokerage solutions to traders of futures and international exchange items. An buyer could potentially get rid of all or more than the preliminary investment.

American Financing® Home Loans - Official Site

Akash Network Adds Support for Chia Network

Indian sports fraternity wishes Tokyo Olympics champion Neeraj Chopra on his 24th birthday. ANI. 24 Dec 2021, 17:27 GMT+10. New Delhi [India], December 24 (ANI): Indian javelin star Neeraj Chopra, who created history by winning a gold medal for India at the Tokyo Olympics, has turned 24 on Friday. From fans to members of the sports fraternity.

https://cryptowalletsinfo.com/wp-content/uploads/2021/06/How-To-Remove-Not-Used-Profile-in-IOTA-Wall et-by-Crypto-Wallets-Info.jpg|||How To Remove Not Used Profile of IOTA Wallet | Friefly ...|||1920 x 1080

The U.S. arm of the worlds largest cryptocurrency exchange by trading volume, Binance.US offers trading of more than 50 cryptocurrencies. Pros More than 50 cryptocurrencies available. Low trading.

 $https://www.exodus.com/asset-page-1/images/neo/neo-wallet-portfolio.png|||Best\ NEO\ Wallet\ |\ Buy,\ Sell,\ and\ Stake\ NEO|||2000\ x\ 1328$ 

 $http://www.asiaone.com/sites/default/files/original\_images/Dec2017/dragonfruit\_pixabay.jpg|||Nutritious tropical fruits you should be eating, Health ...|||1200 x 850$ 

https://taniforex.com/wp-content/uploads/2018/07/Graphic1-17.jpg|||Ctrader Forex Trading Plat Form Review - Tani Forex|||2579 x 1415

https://image.winudf.com/v2/image1/Y29tLnVjaGltZm9yZXguYXBwX3NjcmVlbl8xXzE1NTQwMTczNjNf MDUw/screen-1.jpg?fakeurl=1&type=.jpg|||Forex Tutorials for Android - APK Download|||1080 x 1920 Venus Protocol Review: [Is It The Best Place Lend Out Your .

1. Bitcoin (BTC) Source: pixabay.com Even if you have no knowledge about digital currency whatsoever, you would have heard the term bitcoin. It is probably the most popular cryptocurrency of all and undoubtedly is the more widely used. Thats why it is also called the king of cryptocurrencies. If you are wondering why the hype?

https://almvest.com/wp-content/uploads/2020/10/etoro-1536x829.jpg|||What is the Best Forex Trading App? |

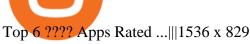

https://crazy-mining.org/wp-content/uploads/2019/12/birzha-kriptovalyut-kraken.jpg|||Kraken cryptocurrency exchange acquires Circle OTC ...|||1500 x 844

An essay can be written in 1 hour, just say Using Workbench Development Tools: Micro Focus Plus Third Party COBOL Add Ons And Accessories (Wiley Professional Computing)|Peter Molchan the word. Also, you'll be glad to know that more than 35% of orders are done before the deadline and delivered to you earlier than planned.

https://blog.coincodecap.com/wp-content/uploads/2021/12/Desktop-2021-12-23T111414.412.png|||Hedgehog Review: Track Your Crypto Portfolio and Trade ...|||1441 x 811

Venus Review Full January 2022 Guide DeFi Coin Experts!

 $https://image.winudf.com/v2/image1/YXBwLnRyYWRlcmlvLmNvbV9zY3JlZW5fMF8xNTkwMjA2NDY1\\XzA4MQ/screen-0.jpg?fakeurl=1\&type=.jpg|||Forex training, Forex trading simulator for Android - APK\\...|||1080 x 1920$ 

Using Workbench Development Tools: Micro Focus Plus Third.

15 Best Cryptocurrency Trading Platforms in 2021

Create OKEXchain wallet via Metamask - GEGESwap

https://cdn.dribbble.com/users/162263/screenshots/6839244/forex\_4x.jpg|||Forex trading app by Empirical on Dribbble|||1600 x 1200

10 Important Cryptocurrencies Other Than Bitcoin

https://www.mcforex.de/wp-content/uploads/2012/02/Foto-3.png|||Forex Wallpaper Apps - Forex Robot Expert Advisor|||1024 x 768

 $https://www.pandasecurity.com/mediacenter/src/uploads/2018/03/criptomonedas.jpg|||Cryptocurrency.\ A\ tool\ for\ criminals?|||1349\ x\ 900$ 

7 Best Digital Currencies To Invest In - 2021 Guide - Chart.

How To Send BNB From Binance To Trust Wallet - Followchain

What is Forex Trading? - How Forex Trading Works - rbnrch.com

https://firebasestorage.googleap is.com/v0/b/gitbook-28427.appspot.com/o/assets%2F-MVMJ-R4rZWMoBDmWBTH%2F-MVMPEftZg66pvnPthEp%2F-MVMPHjEi7vKYt8Bc0HH%2FGege

1.jpg?alt=media&token=db79bd3e-0e2f-41bf-a353-54e50e296d9c|||How to Add Custom Network RPC OKEXchain & Connect to ...|||1899 x 801

https://bitcoinist.com/wp-content/uploads/2017/12/otn-cover.jpeg|||Open Trading Network Leverages Cross-Chain Technology to ...|||1920 x 1200

 $https://lh5.ggpht.com/NSJ0YOJUeKU0GM7kjTfXn0N2P1tjLmcy6cLpKtq8WtLauaWPQuD\_o\_kfgzsUSz43r9Av=h900|||TradeInterceptor\ Forex\ Trading\ -\ Android\ Apps\ on\ Google\ Play|||1280\ x\ 800$ 

 $https://www.gannett-cdn.com/presto/2018/10/01/PNJM/aa085ab9-73d0-4114-85ea-6c9cf47096d9-149914\_1689.jpg?crop=1999,1124,x1,y164\&width=3200\&height=1680\&fit=bounds|||Spelling star Akash Vukoti headed to 'Dancing With the ...|||2988 x 1680$ 

 $https://futures.io/attachments/9/4/0/2/146685.attach||| Coders \ For \ Ninjatrader \ 8 \ Thinkorswim \ Rejected \ Orders \\ ... ||| 1913 \ x \ 1030$ 

#### Cash Paid In 10 Minutes - \$100 - \$8000 Loan Approved

https://cdn.wallstreetmojo.com/wp-content/uploads/2021/05/Forex-Trading-Course-for-Beginners-3-Best-Courses.jpeg|||Forex Trading Training & Dolline Certification Course (3 ...||1920 x 1000

For the casual crypto fan, Binance.US offers a simple, form-based platform (under the Buy Cryptocurrency tab) designed for transactions under \$10,000 that lets you pretty intuitively buy, sell and .

 $https://i.pinimg.com/originals/e2/19/15/e2191524f7eadfa92b085a17246f191a.jpg||| learn for extrading strategy \mid Learning ... ||| 1575 x 2175 || learning trading strategy | learning trading strategy | learning trading strategy | learning trading strategy | learning trading strategy | learning trading strategy | learning trading strategy | learning trading strategy | learning trading strategy | learning trading strategy | learning trading strategy | learning trading strategy | learning trading strategy | learning trading strategy | learning trading strategy | learning trading strategy | learning trading strategy | learning trading strategy | learning trading strategy | learning trading strategy | learning trading strategy | learning trading strategy | learning trading strategy | learning trading strategy | learning trading strategy | learning trading strategy | learning trading strategy | learning trading strategy | learning trading strategy | learning trading strategy | learning trading strategy | learning trading strategy | learning trading strategy | learning trading strategy | learning trading strategy | learning trading strategy | learning trading strategy | learning trading strategy | learning trading strategy | learning strategy | learning strategy | learning strategy | learning strategy | learning strategy | learning strategy | learning strategy | learning strategy | learning strategy | learning strategy | learning strategy | learning strategy | learning strategy | learning strategy | learning strategy | learning strategy | learning strategy | learning strategy | learning strategy | learning strategy | learning strategy | learning strategy | learning strategy | learning strategy | learning strategy | learning strategy | learning strategy | learning strategy | learning strategy | learning strategy | learning strategy | learning strategy | learning strategy | learning strategy | learning strategy | learning strategy | learning strategy | learning strategy | learning strategy | learning strategy | learning$ 

10 Best Crypto Exchanges and Platforms of January 2022.

# U

# the best cryptocurrency exchange platform ninjatrader 3r

Metamask: Add Okex Chain (OEC) Connect Your MetaMask With Okex Chain. MetaMask Settings. 1) Go to the settings page. MetaMask Settings. 2) Click on Networks > Add.

The Beginners Guide to Venus Protocol

Venus Protocol is a synthetic stablecoin-powered decentralized money market system on top of Binance Smart Chain that offers crypto-backed lending and borrowing solutions to users without any third parties, custody over funds, or centralized entities exercising increased control over the protocol.

https://cryptowalletsinfo.com/wp-content/uploads/2021/06/How-To-Import-Math-Wallet-Private-Key-in-Exod us-Wallet-by-Crypto-Wallets-Info.jpg|||How To Import Math Wallet Private key in Exodus Wallet ...|||1920 x 1080

https://steemitimages.com/DQmS6ZmV18pEsjUSxkaMhyV3khWHALrrWweS5FWq9yyMHR2/c30fc6e6-6f 2f-43d9-a53a-27e528c5852d.jpg|||Can I Restore My Dogecoin Core Wallet Without The ...|||1024 x 900

 $https://i.pinimg.com/originals/19/06/45/1906455525f82133ea7c2fed9e4f6eb0.png|||How\ To\ Get\ Cash\ For\ Your\ Bitcoin: Invest\ Money\ On\ Bitcoin\ ...|||1068\ x\ 1068$ 

https://akash-web-prod.s3.amazonaws.com/uploads/2020/06/phase-2-live-banner-1024x768.png|||Blog Akash Network|||1024 x 768

https://atlanticcapitalbank.com/wp-content/uploads/2018/11/42.jpg|||42 - Atlantic Capital Bank|||2448 x 3264 As with all emerging DeFi projects, Venus has the advantage of being one of the first lending platforms on the Binance Smart Chain. However, it is by no means the only one. Two other emerging protocols that are offering or are going to offer lending/borrowing services are ForTube and planet.finance.

 $https://gblobscdn.gitbook.com/assets\%2F-MZG9ddufIlxK5RrKEcX\%2F-M_TgJv6Q02YHNDKHV4F\%2F-M_ThMvT2Np3lycO64lh\%2Fb-e.png?alt=media&token=5ea03412-9513-4bd6-8108-098d65637295|||BSCETH-Chainswap|||1076 x 1260$ 

The Best Cryptocurrencies for 2022 Kiplinger

https://thumbs.dreamstime.com/z/shares-forex-trading-ing-simulator-app-displayed-digital-screen-holded-han d-mobile-concept-india-dec-financial-com-167117448.jpg|||Shares And Forex Trading Investing Simulator App Displayed ...|||1600 x 1289

https://i1.wp.com/ninjatrader.com/blog/wp-content/uploads/2020/04/CL-roll-041520.png?fit=3000%2C773&a mp;ssl=1|||Crude Oil Roll Date - May 2020 | NinjaTrader Blog|||3000 x 773

Coinbase is one of the best cryptocurrency exchanges for beginners. Its platform is easy to use when buying, selling and storing cryptocurrencies.

The Top 10 Most Trusted Digital Currency Exchanges and .

Best Forex Brokers Japan 2021 - Top Japanese Forex Brokers

Venus and XVS Explained: DeFi Lending Powered by Stablecoins.

Videos for Forex+trading+training+app

Forex courses from InstaForex are an easy and efficient way to gain trading skills. YOU CAN GET STARTED ON FOREX TODAY! Insta Forex mobile app contains valuable and well-structured information that.

How to Add Custom Network RPC OKEXchain & Dr.; Connect to gegeswap .

Upstart® Official Site - Online Personal Loans - upstart.com

Founded in 2017, the exchange quickly reached the number one spot by trade volumes, registering more than USD 36 billion in trades by the beginning of 2021. Gemini is another big name in the cryptocurrency exchange sphere. Founded in 2014 by none other than the Winklevoss twins, Gemini has managed to solidify its position in the charts with .

Best cryptocurrency to Invest 2022 - The Complete Guide

https://www.thegreatapps.com/application/blog-images/netdania-app.jpg|||Best Forex Trading Apps - Jual Ea

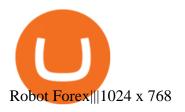

Akash Network Price Prediction 2022, AKT Price Forecast. Price target in 14 days: 2.938 USD. The smartest Short- & Short- & Short

https://atlanticcapitalbank.com/wp-content/uploads/2021/05/AdobeStock\_229124546\_edit-scaled.jpeg|||Three Reasons Contactless is Here to Stay in a Post ...|||2560 x 1468

 $http://hdwpro.com/wp-content/uploads/2019/02/neon-wallpaper.jpg|||Neon~Wallpaper~4k,~Top~neon~wallpaper,\\ \#25299|||3840~x~2160$ 

 $https://cdn-images-1.medium.com/max/1600/1*fEGGtYqhb67miVCAy98t5w.png|||Video\ and\ Walkthrough: How to Buy XYO on KuCoin\ XYO ...|||1600 x 878$ 

Videos for Akash+network

https://d2.alternativeto.net/dist/s/forex-trading-for-beginners\_227083\_full.jpg?format=jpg&width=1200 & amp;height=1200&mode=crop|||Forex trading for beginners Alternatives and Similar Apps ...|||1200 x 1200

 $https://lh5.ggpht.com/g46U97KpJPaCBqgr5Aw7HSqlEGmR5AsmyLhr3RHuQg7KBaZAyLHMPkwrAf9\_QMUFig=h900|||CMC\ CFD\ and\ Forex\ Trading\ App\ -\ Android\ Apps\ on\ Google\ Play|||1600\ x\ 900$ 

Venus is a simple lending and borrowing platform where De-Fi users can lend their crypto assets to earn interest on them. Users can also borrow assets from the market by paying interest. This in turn creates a fair and secure environment for lending and borrowing of assets. But, is it only about lending and borrowing of assets and nothing more?

https://forextraininggroup.com/wp-content/uploads/2021/02/rsz\_1etoro-forex-app.png|||Top 10 Forex Trading Apps You Should Know About - Forex ...|||1884 x 893

https://bitcoinist.com/wp-content/uploads/2018/05/shutterstock\_600671159-bull.jpg|||New Cryptocurrency Bull-Run Already Started: Santiment ...|||1920 x 1200

In investing, the trend is your friend until it isn't. That proved true for digital currencies last year, and it could very well define the outlook for the best cryptocurrencies of 2022.

How to Transfer Crypto from Coinbase to Trust Wallet.

http://www.asiaone.com/sites/default/files/original\_images/Apr2015/20150413\_interpolsingapore\_st.jpg|||Interpol office in Singapore boosts fight against cyber ...|||1200 x 781

 $https://lh5.ggpht.com/A1vwx4YQofGhG6c13uOxRzWqqDsQESC6Zrw6qGbWziBHiNnqOfdSMg\_XudxT91TZ=h900|||TradeInterceptor\ Forex\ Trading\ -\ Android\ Apps\ on\ Google\ Play|||1280\ x\ 800$ 

Top Cryptocurrency Exchanges Ranked By Volume CoinMarketCap

Venus Protocol is a decentralized lending platform that lives on the Binance Smart Chain. At its core Venus is a money market protocol, enabling lenders to provide loans and borrowers to take out loans. In this guide we will go through how to supply and borrow assets to earn interest on your crypto. How to mint and repay VAI stablecoin.

Possibly one of the best known digital currency exchanges is the one that was started by Tyler and Cameron Winklevoss that being Gemini. What differentiates Gemini from most other exchanges is that they are both a fully licensed company and also fully regulated company too, and as such they do have to adhere to the same set of standards in regards to their operation as a banking institution does!

Metamask: Add Okex Chain (OEC) - autofarm.network

Akash Network Price Prediction: up to \$3.082! - AKT to USD.

Migrate from Coinbase Wallet to Trust Wallet - Migration .

 $https://topforexbrokers.com/wp-content/uploads/2014/01/MetaTrader-4.png|||Trading\ Platforms\ Reviews\ -Best\ Trading\ Software\ -Mobile\ ...|||1180\ x\ 786$ 

https://www.forexfactory.com/attachment.php?attachmentid=2432202&d=1502272053|||Forex Factory Widget | Currency Tips Vietnam|||1203 x 971

A Decentralized Marketplace for Lenders and Borrowers with Borderless Stablecoins. Launch App Decentralized Access an immutable money market protocol directly on-chain. BEP-20 All Venus Protocol assets are bound by the BEP-20 standard. Scalable Built on Binance Smart Chain for fast, secure, and low cost transactions.

Learn How to Transfer Crypto From Coinbase to Trust Wallet. It is simple process to transfer cryptocurrency from coinbase to trust wallet, follow this video..

Using Workbench Development Tools: Micro Focus Plus Third.

Send money from trustwallet to Coinbase - English - Trust Wallet

Forex course - Apps on Google Play

A forex trading app is designed to be inviting to users, but if you want to be serious about learning how to trade and are setting a goal towards becoming a seasoned, skilled, and high-frequency.

Forex Trading Course - Learn At Your Own Pace - riskcuit.com

Build a Crypto Portfolio - #1 in Security Gemini Crypto

https://taniforex.com/wp-content/uploads/2019/07/Graphic1-15.jpg|||2 Ways of Forex trading profit calculation | Tani Forex ...|||2575 x 1413

 $https://bitcap.pro/wp-content/uploads/2021/05/BitCap-thumbnails-09-2-2048x1152.png|||A \\ Guide to Trust Wallet - BitCap|||2048 x 1152$ 

Build a Crypto Portfolio - #1 in Security Gemini Crypto

Running alongside the Advanced and WebTrader Platforms, the Forex.com mobile app offers full trading capabilities on a user-friendly, compact platform. Integrated news and analysis, plus real time trade alerts, are two mobile specific features that set this app above the crowd. App Rating: 98%. Forex.com App Review.

(end of excerpt)